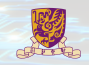

# **CENG 5030 Energy Efficient Computing**

## Implementation 03: Winograd

Bei Yu CSE Department, CUHK byu@cse.cuhk.edu.hk

(Latest update: October 16, 2023)

2023 Fall

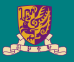

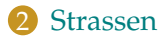

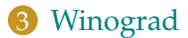

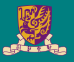

<span id="page-2-0"></span>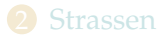

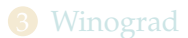

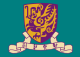

- Reduce multiplication #
- Don't care about addition #

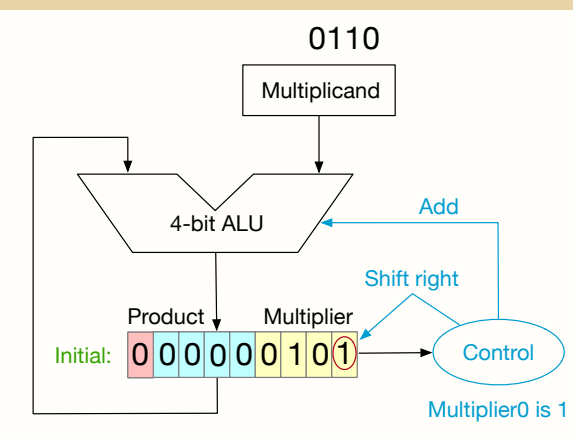

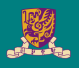

- Reduce multiplication #
- Don't care about addition #

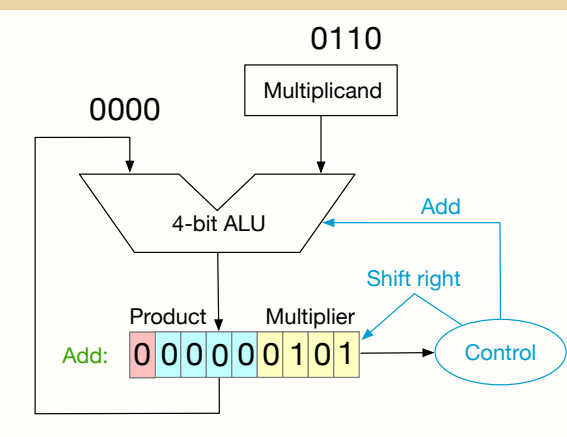

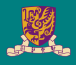

- Reduce multiplication #
- Don't care about addition #

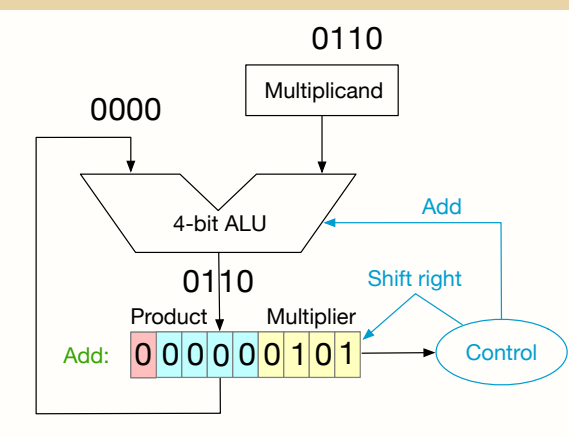

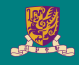

- Reduce multiplication #
- Don't care about addition #

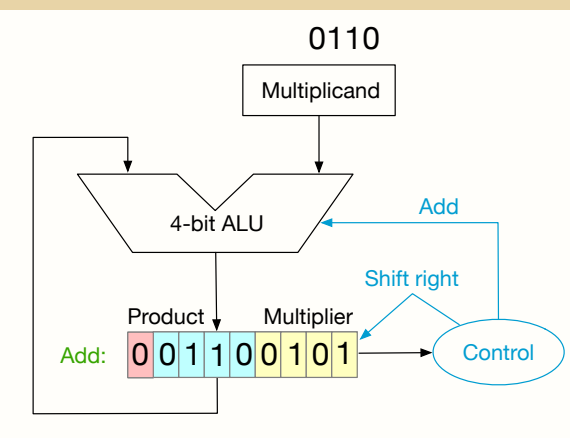

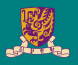

- Reduce multiplication #
- Don't care about addition #

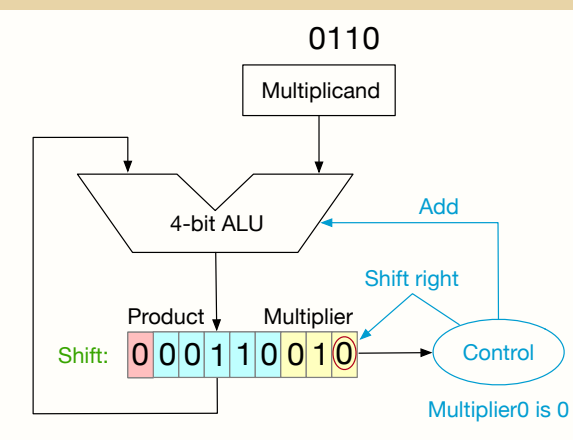

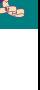

- Reduce multiplication #
- Don't care about addition #

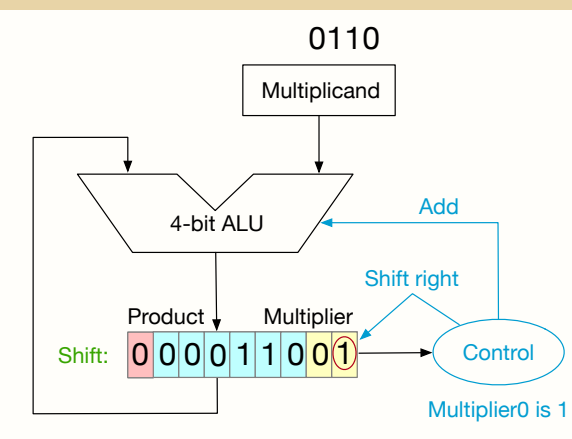

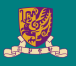

- Reduce multiplication #
- Don't care about addition #

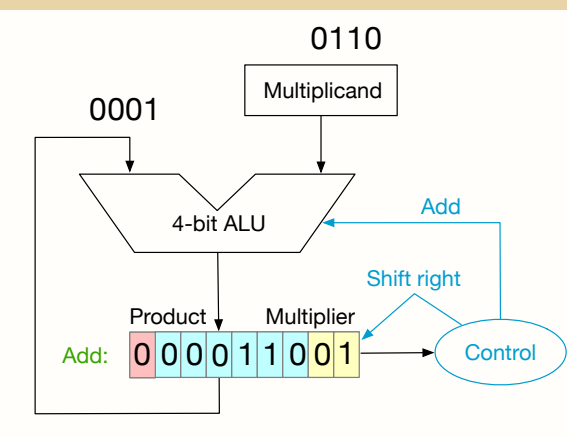

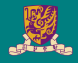

- Reduce multiplication #
- Don't care about addition #

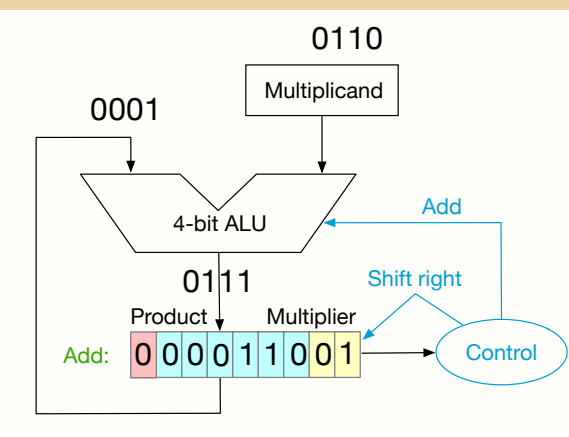

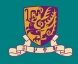

- Reduce multiplication #
- Don't care about addition #

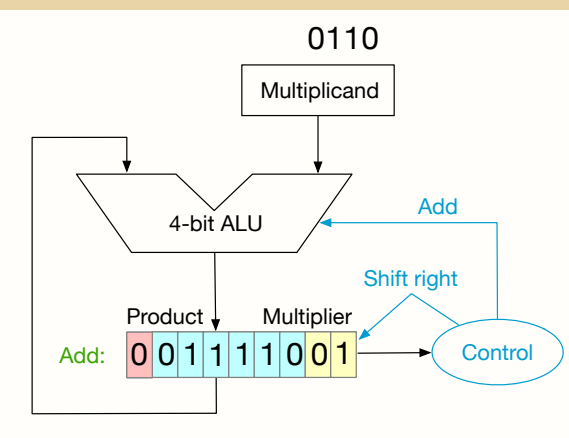

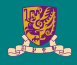

- Reduce multiplication #
- Don't care about addition #

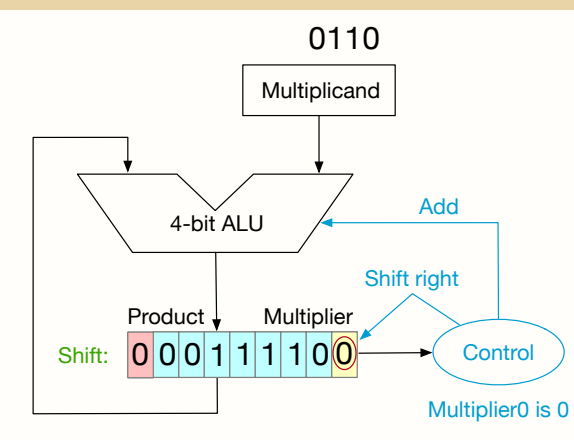

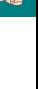

- Reduce multiplication #
- Don't care about addition #

#### Multiplication Procedure:

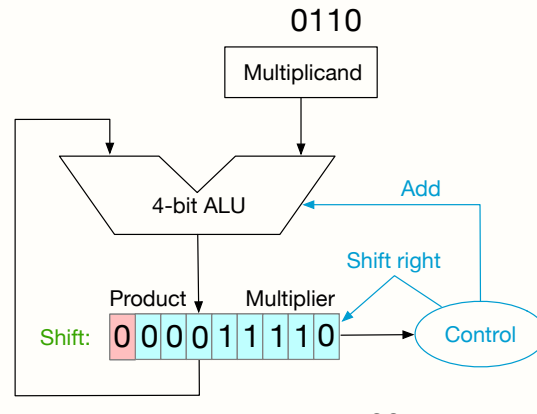

 $Final Result: 00011110 = 30$ 

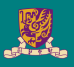

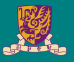

<span id="page-15-0"></span>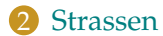

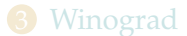

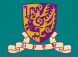

## **Strassen**

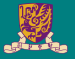

#### Naive Matrix Multiplication

**Input:**  $A, B, C \in \mathbb{R}^{N \times N}$ **Output:** *AB* 1: **for all**  $i \in 1, \dots, N$  **do** 2: **for all**  $j \in 1, \dots, N$  **do** 3:  $C_{ij} = \sum_{t=1}^{N} A_{it} \cdot B_{tj}$ ; 4: **end for** 5: **end for** 6: **return** *C*;

• Time Complexity:  $\mathcal{O}(N^3)$ 

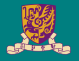

To compute  $C = AB$ , we first partition A, B and C into equal-sized blocked matrices such that

$$
A = \begin{bmatrix} A_{11} & A_{12} \\ A_{21} & A_{22} \end{bmatrix}, \quad B = \begin{bmatrix} B_{11} & B_{12} \\ B_{21} & B_{22} \end{bmatrix}, \quad C = \begin{bmatrix} C_{11} & C_{12} \\ C_{21} & C_{22} \end{bmatrix},
$$

where  $A_{ij}, B_{ij}, C_{ij} \in \mathbb{R}^{\frac{N}{2} \times \frac{N}{2}}.$  We then have:

$$
\begin{bmatrix} C_{11} & C_{12} \\ C_{21} & C_{22} \end{bmatrix} = \begin{bmatrix} A_{11}B_{11} + A_{12}B_{21} & A_{11}B_{12} + A_{12}B_{22} \\ A_{21}B_{11} + A_{22}B_{21} & A_{21}B_{12} + A_{22}B_{22} \end{bmatrix}
$$

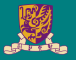

#### Recursive Matrix Multiplication

```
Input: A, B, C \in \mathbb{R}^{N \times N}Output: AB
 1: function M(A, B)2: if A is 1 \times 1 then
 3: return A_{11} \cdot B_{11};
 4: end if
 5: for all i \in \{1, 2\} do
 6: for all j \in \{1, 2\} do
 7: C_{ij} = M(A_{i1}, B_{1j}) + M(A_{i2}, B_{2j});8: end for
 9: end for
10: return \begin{bmatrix} C_{11} & C_{12} \\ C_{21} & C_{22} \end{bmatrix};
11: end function
```
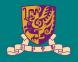

The recursive algorithm can be formulated as:

$$
T(N) = \begin{cases} \Theta(1), & \text{if } N = 1; \\ 8T(\frac{N}{2}) + \Theta(N^2), & \text{if } N > 1. \end{cases}
$$

- This algorithm makes eight recursive calls.
- Besides, it also adds two  $n \times n$  matrices, which requires  $n^2$  time.
- By Master Theorem, the time complexity of the recursive algorithm is:

$$
T(n) = \Theta(N^{\log_2^8}) = \Theta(N^3).
$$

## Background: Asymptotic Order

- $f = \mathcal{O}(g)$ : *f* grows no faster than *g*
- $f = \Theta(g)$ : *f* grows at the same rate as *g*
- $f = \Omega(g)$ : *f* grows at least as fast as *g*
- Note:  $\Theta(g) = \mathcal{O}(g) \wedge \Omega(g)$

## Background: Asymptotic Order

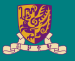

- $f = \mathcal{O}(g)$ : *f* grows no faster than *g*
- $f = \Theta(g)$ : *f* grows at the same rate as *g*
- $f = \Omega(g)$ : *f* grows at least as fast as *g*
- Note:  $\Theta(g) = \mathcal{O}(g) \wedge \Omega(g)$

#### Limit definitions:

• 
$$
f = \mathcal{O}(g)
$$
 if  $\lim_{n \to +\infty} \frac{f(n)}{g(n)} < \infty$ , including 0  
\n•  $f = \Omega(g)$  if  $\lim_{n \to +\infty} \frac{f(n)}{g(n)} > 0$ , including  $\infty$   
\n•  $f = \Theta(g)$  if  $\lim_{n \to +\infty} \frac{f(n)}{g(n)} = c, c \in (0, \infty)$ 

• Note:  $\lim_{n \to +\infty}$  means for all  $n \geq N$  for some constant *N* 

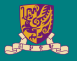

#### Master Theorem

Let  $T(n)$  be a monotonically increasing function that satisfies

$$
T(n) = \begin{cases} c, & \text{if } N = 1; \\ aT(\frac{n}{b}) + f(n), & \text{if } N > 1. \end{cases}
$$

where  $a\geq 1, b\geq 2, c>0.$  If  $f(n)\in\Theta(n^d)$  when  $d\geq 0$ , then:

$$
T(n) = \begin{cases} \Theta(n^d), & \text{if } a < b^d \\ \Theta(n^d \log n), & \text{if } a = b^d \\ \Theta(n^{\log_b a}), & \text{if } a > b^d \end{cases}
$$

<http://cse.unl.edu/~choueiry/S06-235/files/MasterTheorem-HandoutNoNotes.pdf>

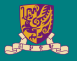

#### Master Theorem

Let  $T(n)$  be a monotonically increasing function that satisfies

$$
T(n) = \begin{cases} c, & \text{if } N = 1; \\ aT(\frac{n}{b}) + f(n), & \text{if } N > 1. \end{cases}
$$

where  $a\geq 1, b\geq 2, c>0.$  If  $f(n)\in\Theta(n^d)$  when  $d\geq 0$ , then:

$$
T(n) = \begin{cases} \Theta(n^d), & \text{if } a < b^d \\ \Theta(n^d \log n), & \text{if } a = b^d \\ \Theta(n^{\log_b a}), & \text{if } a > b^d \end{cases}
$$

In Strassen's case,  $a=8, b=2, d=2 \rightarrow a > b^d.$ 

<http://cse.unl.edu/~choueiry/S06-235/files/MasterTheorem-HandoutNoNotes.pdf>

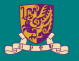

Suppose we need to calculate matrix multiplication  $M \times N$ , following the idea of blockwise multiplication, we can first split the matrices into:

$$
M = \begin{bmatrix} A & B \\ C & D \end{bmatrix}, \quad N = \begin{bmatrix} E & F \\ G & H \end{bmatrix}
$$

Then, we calculate the intermediate matrices:

$$
S_1 = (B - D)(G + H)
$$
  
\n
$$
S_2 = (A + D)(E + H)
$$
  
\n
$$
S_3 = (A - C)(E + F)
$$
  
\n
$$
S_4 = (A + B)H
$$
  
\n
$$
S_5 = A(F - H)
$$
  
\n
$$
S_6 = D(G - E)
$$
  
\n
$$
S_7 = (C + D)E.
$$

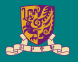

#### The final Strassen algorithm results are:

$$
\begin{bmatrix} A & B \\ C & D \end{bmatrix} \cdot \begin{bmatrix} E & F \\ G & H \end{bmatrix} = \begin{bmatrix} S_1 + S_2 - S_4 + S_6 & S_4 + S_5 \\ S_6 + S_7 & S_2 - S_3 + S_5 - S_7 \end{bmatrix}.
$$

<sup>&</sup>lt;sup>1</sup>Jason Cong and Bingjun Xiao (2014). "Minimizing computation in convolutional neural networks". In: *Proc. ICANN*, pp. 281–290.

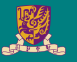

#### **Algorithm** Strassen's Algorithm

- 1: function  $\texttt{STRASSEN}(M,N)$
- 2: **if** *M* is  $1 \times 1$  then
- 3: **return**  $M_{11}N_{11}$ ;
- 4: **end if**

5: Let 
$$
M = \begin{bmatrix} A & B \\ C & D \end{bmatrix}
$$
 and  $N = \begin{bmatrix} E & F \\ G & H \end{bmatrix}$ ;  
\n6: Set  $S_1 = \text{STRASSEN}(B - D, G + H)$ ;  
\n7. Set  $S_2 = \text{STRASSEN}(A + D, F + H)$ .

7: Set 
$$
S_2 = \text{STRASSEN}(A + D, E + H)
$$

8: Set 
$$
S_3 = \text{STRASSEN}(A - C, E + F)
$$
;

9: Set 
$$
S_4 = \text{STRASSEN}(A + B, H)
$$
;

10: Set 
$$
S_5 = \text{STRASSEM}(A, F - H)
$$
;

11: Set 
$$
S_6 = \text{STRASSEM}(D, G - E)
$$
;

12: Set 
$$
S_7 = S_{\text{TRASSEN}}(C + D, E)
$$
;  
\n13: return  $\begin{bmatrix} S_1 + S_2 - S_4 + S_6 & S_4 + S_5 \\ S_6 + S_7 & S_2 - S_3 + S_5 - S_7 \end{bmatrix}$ ;  
\n14: end function

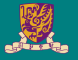

- Strassen algorthm makes seven recursive calls.
- Besides, the additions and subtractions take  $N^2$  time.
- Therefore, Strassen algorithm can be formulated as:

$$
T(N) = \begin{cases} \Theta(1), & \text{if } N = 1; \\ 7T(\frac{N}{2}) + \Theta(N^2), & \text{if } N > 1. \end{cases}
$$

By Master Theorem, the time complexity of the recursive algorithm is:

$$
T(n) = \Theta(N^{\log_2^7}) = \Theta(N^{2.8074}).
$$

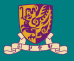

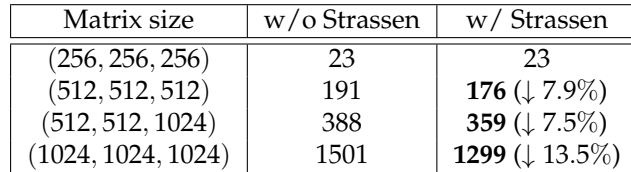

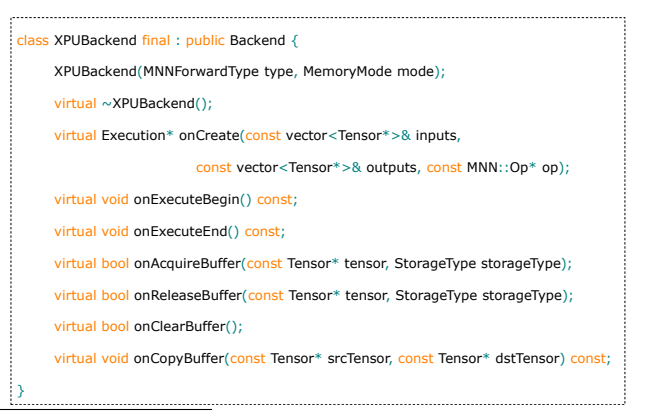

<sup>2</sup>Xiaotang Jiang et al. (2020). "MNN: A Universal and Efficient Inference Engine". In: *Proc. MLSys*.

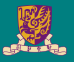

<span id="page-30-0"></span>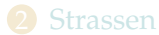

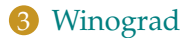

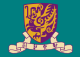

# **Winograd**

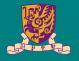

#### 4. Fast Algorithms

It has been known since at least 1980 that the minimal filtering algorithm for computing  $\overline{m}$  outputs with an  $\overline{r}$ -tap FIR filter, which we call  $F(m, r)$ , requires

$$
\mu(F(m,r)) = m + r - 1 \tag{3}
$$

multiplications  $[16, p. 39]$ . Also, we can nest minimal 1D algorithms  $F(m, r)$  and  $F(n, s)$  to form minimal 2D algorithms for computing  $m \times n$  outputs with an  $r \times s$  filter, which we call  $F(m \times n, r \times s)$ . These require

$$
\mu(F(m \times n, r \times s)) = \mu(F(m, r))\mu(F(n, s)) = (m + r - 1)(n + s - 1)
$$
 (4)

<sup>&</sup>lt;sup>3</sup> Andrew Lavin and Scott Gray (2016). "Fast Algorithms for Convolutional Neural Networks". In: *Proc. CVPR*, pp. 4013–4021.

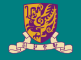

The standard algorithm for  $F(2,3)$  uses  $2 \times 3 = 6$  multiplications. Winograd  $[16, p. 43]$  documented the following minimal algorithm:

$$
F(2,3) = \begin{bmatrix} d_0 & d_1 & d_2 \\ d_1 & d_2 & d_3 \end{bmatrix} \begin{bmatrix} g_0 \\ g_1 \\ g_2 \end{bmatrix} = \begin{bmatrix} m_1 + m_2 + m_3 \\ m_2 - m_3 - m_4 \end{bmatrix}
$$

where

$$
m_1 = (d_0 - d_2)g_0 \qquad m_2 = (d_1 + d_2)\frac{g_0 + g_1 + g_2}{2}
$$

$$
m_4 = (d_1 - d_3)g_2 \qquad m_3 = (d_2 - d_1)\frac{g_0 - g_1 + g_2}{2}
$$

<sup>&</sup>lt;sup>3</sup> Andrew Lavin and Scott Gray (2016). "Fast Algorithms for Convolutional Neural Networks". In: *Proc. CVPR*, pp. 4013–4021.

## Winograd Algorithm<sup>3</sup>

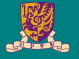

Fast filtering algorithms can be written in matrix form as:

$$
Y = A^T \big[ (Gg) \odot (B^T d) \big] \tag{6}
$$

where  $\odot$  indicates element-wise multiplication. For  $F(2,3)$ , the matrices are:

$$
B^{T} = \begin{bmatrix} 1 & 0 & -1 & 0 \\ 0 & 1 & 1 & 0 \\ 0 & -1 & 1 & 0 \\ 0 & 1 & 0 & -1 \end{bmatrix}
$$

$$
G = \begin{bmatrix} 1 & 0 & 0 \\ \frac{1}{2} & \frac{1}{2} & \frac{1}{2} \\ \frac{1}{2} & -\frac{1}{2} & \frac{1}{2} \\ 0 & 0 & 1 \end{bmatrix}
$$

$$
A^{T} = \begin{bmatrix} 1 & 1 & 1 & 0 \\ 0 & 1 & -1 & -1 \end{bmatrix}
$$

$$
g = \begin{bmatrix} g_0 & g_1 & g_2 \end{bmatrix}^{T}
$$

$$
d = \begin{bmatrix} d_0 & d_1 & d_2 & d_3 \end{bmatrix}^{T}
$$

<sup>&</sup>lt;sup>3</sup> Andrew Lavin and Scott Gray (2016). "Fast Algorithms for Convolutional Neural Networks". In: *Proc. CVPR*, pp. 4013–4021.

## Winograd Algorithm<sup>4</sup>

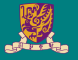

Generalization to 2D cases: Suppose the input feature map is

$$
D = \begin{bmatrix} d_{00} & d_{01} & d_{02} & d_{03} \\ d_{10} & d_{11} & d_{12} & d_{13} \\ d_{20} & d_{21} & d_{22} & d_{23} \\ d_{30} & d_{31} & d_{32} & d_{33} \end{bmatrix}
$$

and the kernel is:

$$
K = \begin{bmatrix} k_{00} & k_{01} & k_{02} \\ k_{10} & k_{11} & k_{12} \\ k_{20} & k_{21} & k_{22} \end{bmatrix}
$$

<sup>&</sup>lt;sup>4</sup> Andrew Lavin and Scott Gray (2016). "Fast Algorithms for Convolutional Neural Networks". In: *Proc. CVPR*, pp. 4013–4021.

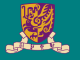

Using Im2Col function, the convolution process can be defined as:

$$
\begin{bmatrix} d_{00} & d_{01} & d_{02} & d_{10} & d_{11} & d_{12} & d_{20} & d_{21} & d_{22} \\ d_{01} & d_{02} & d_{03} & d_{11} & d_{12} & d_{13} & d_{21} & d_{22} & d_{23} \\ d_{10} & d_{11} & d_{12} & d_{20} & d_{21} & d_{22} & d_{30} & d_{31} & d_{32} \\ d_{11} & d_{12} & d_{13} & d_{21} & d_{22} & d_{23} & d_{31} & d_{32} & d_{33} \end{bmatrix} \begin{bmatrix} k_{00} \\ k_{01} \\ k_{10} \\ k_{11} \\ k_{12} \\ k_{21} \\ k_{22} \end{bmatrix} = \begin{bmatrix} r_{00} \\ r_{01} \\ r_{10} \\ r_{11} \end{bmatrix}
$$

<sup>&</sup>lt;sup>5</sup> Andrew Lavin and Scott Gray (2016). "Fast Algorithms for Convolutional Neural Networks". In: *Proc. CVPR*, pp. 4013–4021.

## Winograd Algorithm<sup>6</sup>

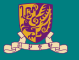

We can split the matrices into blocks as:

$$
\begin{bmatrix} d_{00} & d_{01} & d_{02} & d_{10} & d_{11} & d_{12} & d_{20} & d_{21} & d_{22} \\ d_{01} & d_{02} & d_{03} & d_{11} & d_{12} & d_{13} & d_{21} & d_{22} & d_{23} \\ d_{10} & d_{11} & d_{12} & d_{20} & d_{21} & d_{22} & d_{30} & d_{31} & d_{32} \\ d_{11} & d_{12} & d_{13} & d_{21} & d_{22} & d_{23} & d_{31} & d_{32} & d_{33} \end{bmatrix} \begin{bmatrix} k_{00} \\ k_{01} \\ k_{10} \\ k_{11} \\ k_{12} \\ k_{21} \\ k_{22} \\ k_{21} \\ k_{22} \end{bmatrix} = \begin{bmatrix} r_{00} \\ r_{01} \\ r_{10} \\ r_{11} \\ k_{12} \\ k_{22} \end{bmatrix}
$$

which can be denoted as:

$$
\begin{bmatrix} D_{00} & D_{10} & D_{20} \ D_{10} & D_{20} & D_{30} \end{bmatrix} \begin{bmatrix} \overrightarrow{k_0} \\ \overrightarrow{k_1} \\ \overrightarrow{k_2} \end{bmatrix} = \begin{bmatrix} \overrightarrow{r_0} \\ \overrightarrow{r_1} \end{bmatrix}
$$

 $6$ Andrew Lavin and Scott Gray (2016). "Fast Algorithms for Convolutional Neural Networks". 21/26

## Winograd Algorithm<sup>7</sup>

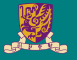

Then, the we can use 1D winograd algorithm to calculate the blockwise result:

$$
\begin{bmatrix} D_{00} & D_{10} & D_{20} \ D_{10} & D_{20} & D_{30} \end{bmatrix} \begin{bmatrix} \vec{k_0} \\ \vec{k_1} \\ \vec{k_2} \end{bmatrix} = \begin{bmatrix} \vec{r_0} \\ \vec{r_1} \end{bmatrix} = \begin{bmatrix} M_0 + M_1 + M_2 \\ M_1 - M_2 - M_3 \end{bmatrix}
$$

where

$$
M_0 = (D_{00} - D_{20})\vec{k_0}
$$
  
\n
$$
M_1 = (D_{10} + D_{20})\frac{\vec{k_0} + \vec{k_1} + \vec{k_2}}{2}
$$
  
\n
$$
M_2 = (D_{20} - D_{10})\frac{\vec{k_0} - \vec{k_1} + \vec{k_2}}{2}
$$
  
\n
$$
M_3 = (D_{10} - D_{30})\vec{k_2}
$$

<sup>&</sup>lt;sup>7</sup> Andrew Lavin and Scott Gray (2016). "Fast Algorithms for Convolutional Neural Networks". In: *Proc. CVPR*, pp. 4013–4021.

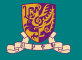

A minimal 1D algorithm  $F(m, r)$  is nested with itself to obtain a minimal 2D algorithm,  $F(m \times m, r \times r)$  like so:

$$
Y = AT \left[ [GgGT] \odot [BTdB] \right] A \tag{8}
$$

where now g is an  $r \times r$  filter and d is an  $(m + r - 1) \times$  $(m+r-1)$  image tile. The nesting technique can be generalized for non-square filters and outputs,  $F(m \times n, r \times s)$ , by nesting an algorithm for  $F(m, r)$  with an algorithm for  $F(n,s)$ .

 $F(2\times2, 3\times3)$  uses  $4\times4=16$  multiplications, whereas the standard algorithm uses  $2 \times 2 \times 3 \times 3 = 36$ . This

<sup>&</sup>lt;sup>8</sup> Andrew Lavin and Scott Gray (2016). "Fast Algorithms for Convolutional Neural Networks". In: *Proc. CVPR*, pp. 4013–4021.

## Winograd Algorithm<sup>8</sup>

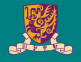

The transforms for  $F(3 \times 3, 2 \times 2)$  are given by:

$$
BT = \begin{bmatrix} 1 & 0 & -1 & 0 \\ 0 & 1 & 1 & 0 \\ 0 & -1 & 1 & 0 \\ 0 & -1 & 0 & 1 \end{bmatrix}, G = \begin{bmatrix} 1 & 0 \\ \frac{1}{2} & \frac{1}{2} \\ \frac{1}{2} & -\frac{1}{2} \\ 0 & 1 \end{bmatrix}
$$
 (14)  

$$
AT = \begin{bmatrix} 1 & 1 & 1 & 0 \\ 0 & 1 & -1 & 0 \\ 0 & 1 & 1 & 1 \end{bmatrix}
$$

With  $(3 + 2 - 1)^2 = 16$  multiplies versus direct convolution's  $3 \times 3 \times 2 \times 2 = 36$  multiplies, it achieves the same  $36/16 = 2.25$  arithmetic complexity reduction as the corresponding forward propagation algorithm.

<sup>&</sup>lt;sup>8</sup> Andrew Lavin and Scott Gray (2016). "Fast Algorithms for Convolutional Neural Networks". In: *Proc. CVPR*, pp. 4013–4021.

## Winograd Algorithm<sup>8</sup>

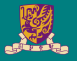

#### 4.3.  $F(4x4, 3x3)$

A minimal algorithm for  $F(4,3)$  has the form:

$$
B^{T} = \begin{bmatrix} 4 & 0 & -5 & 0 & 1 & 0 \\ 0 & -4 & -4 & 1 & 1 & 0 \\ 0 & 4 & -4 & -1 & 1 & 0 \\ 0 & -2 & -1 & 2 & 1 & 0 \\ 0 & 2 & -1 & -2 & 1 & 0 \\ 0 & 4 & 0 & -5 & 0 & 1 \end{bmatrix}
$$

$$
G = \begin{bmatrix} \frac{1}{4} & 0 & 0 \\ -\frac{1}{6} & -\frac{1}{6} & -\frac{1}{6} \\ -\frac{1}{6} & \frac{5}{4} & -\frac{1}{6} \\ \frac{1}{24} & -\frac{1}{12} & \frac{1}{6} \\ \frac{1}{24} & -\frac{1}{12} & \frac{1}{6} \\ 0 & 1 & -1 & 2 & -2 & 0 \\ 0 & 1 & 1 & 4 & 4 & 0 \\ 0 & 1 & -1 & 8 & -8 & 1 \end{bmatrix}
$$
(15)

The data transform uses 12 floating point instructions, the filter transform uses 8, and the inverse transform uses 10.

Applying the nesting formula yields a minimal algorithm for  $F(4 \times 4, 3 \times 3)$  that uses  $6 \times 6 = 36$  multiplies, while the standard algorithm uses  $4 \times 4 \times 3 \times 3 = 144$ . This is an arithmetic complexity reduction of 4.

23/26

<sup>&</sup>lt;sup>8</sup> Andrew Lavin and Scott Gray (2016). "Fast Algorithms for Convolutional Neural Networks". In: *Proc. CVPR*, pp. 4013–4021.

## Optimized Winograd algorithm in MNN

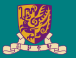

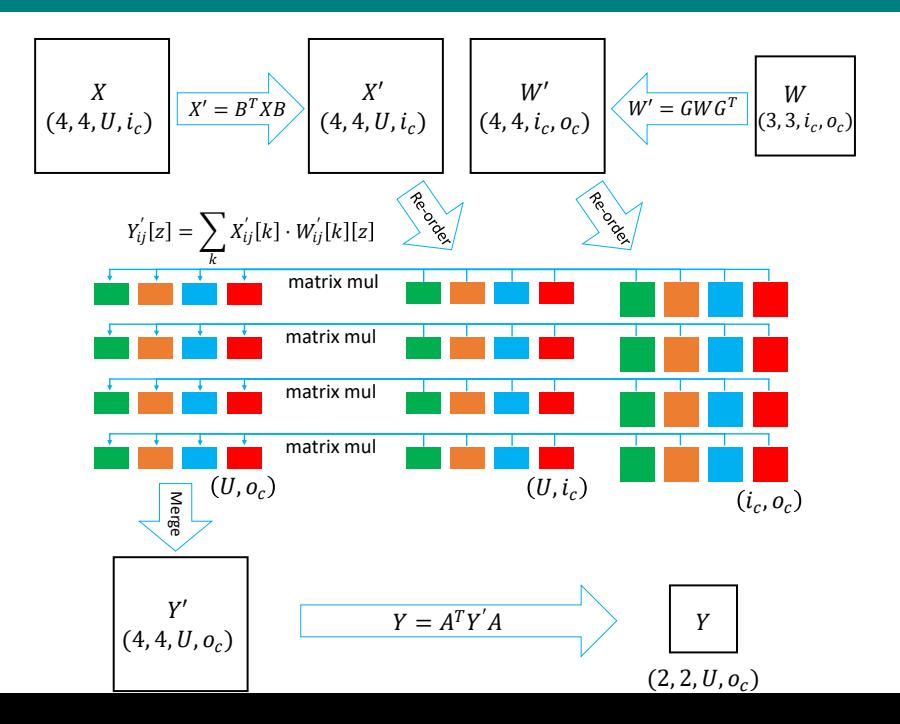

24/26

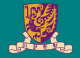

# **Sparse Winograd**

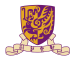

#### Training in the Winograd Domain Workshop track  $\bullet$

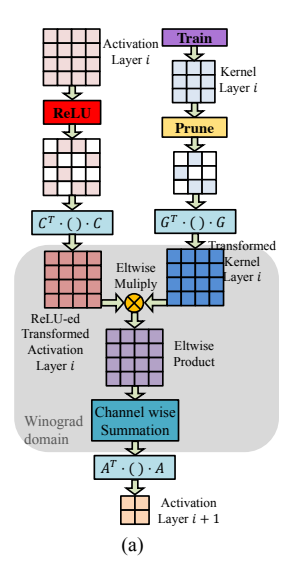

Producing 4 output pixels:

## Direct Convolution:

 $-4$ <sup>\*</sup>9=36 multiplications (1x)

## Winograd convolution:

 $-4^*$ 4=16 multiplications (2.25x less)

Liu et al. "Efficient Sparse-Winograd Convolutional Neural Networks", submitted to ICLR 2017 workshop

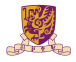

#### Workshop track  $\bullet$ Training in the Winograd Domain

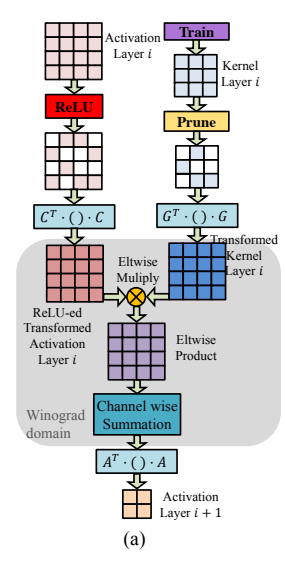

Producing 4 output pixels:

## Direct Convolution:

- $-4$ <sup>\*</sup>9=36 multiplications (1x)
- sparse weight  $[NIPS'15]$  (3x)
- sparse activation (relu)  $(3x)$
- Overall saving: **9x**

## Winograd convolution:

- $-4^*$ 4=16 multiplications (2.25x less)
- dense weight  $(1x)$
- dense activation  $(1x)$ 
	- Overall saving: 2.25x

Liu et al. "Efficient Sparse-Winograd Convolutional Neural Networks", submitted to ICLR 2017 workshop

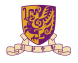

## Solution: Fold Relu into Winograd

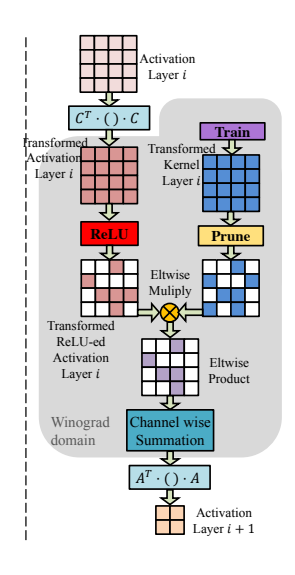

Windows are dependent by Lavin (2015) fills in the non-zeros in the non-zeros in the non-zeros in both the weights in  $\mathcal{L}_\mathcal{S}$ 

Producing 4 output pixels:

## Direct Convolution:

- $-4$ \*9=36 multiplications (1x)
- sparse weight  $[NIPS'15]$  (3x)
- sparse activation (relu)  $(3x)$
- Overall saving: **9x**

## Winograd convolution:

- $-4*4=16$  multiplications (2.25x less)
- sparse weight (2.5x)
- dense activation  $(2.25x)$
- Overall saving: 12x

Liu et al. "Efficient Sparse-Winograd Convolutional Neural Networks", submitted to ICLR 2017 workshop

# Result

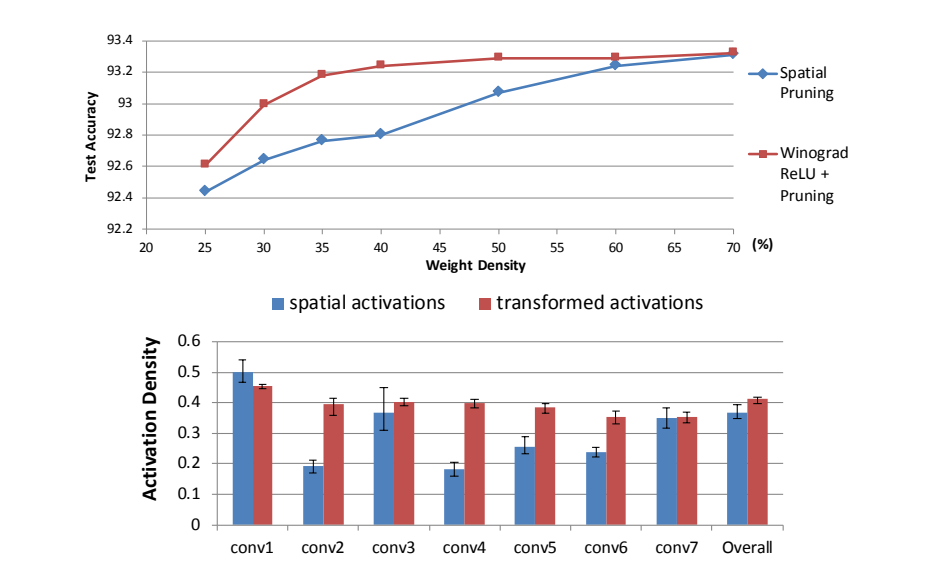

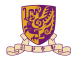